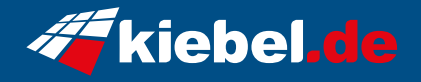

## **Gaming PC Vulkano Deluxe VII Ryzen 9, RTX4090**

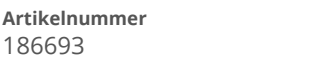

**Artikelnummer Hersteller** kiebel.de

## **Angaben zum Energieverbrauch**

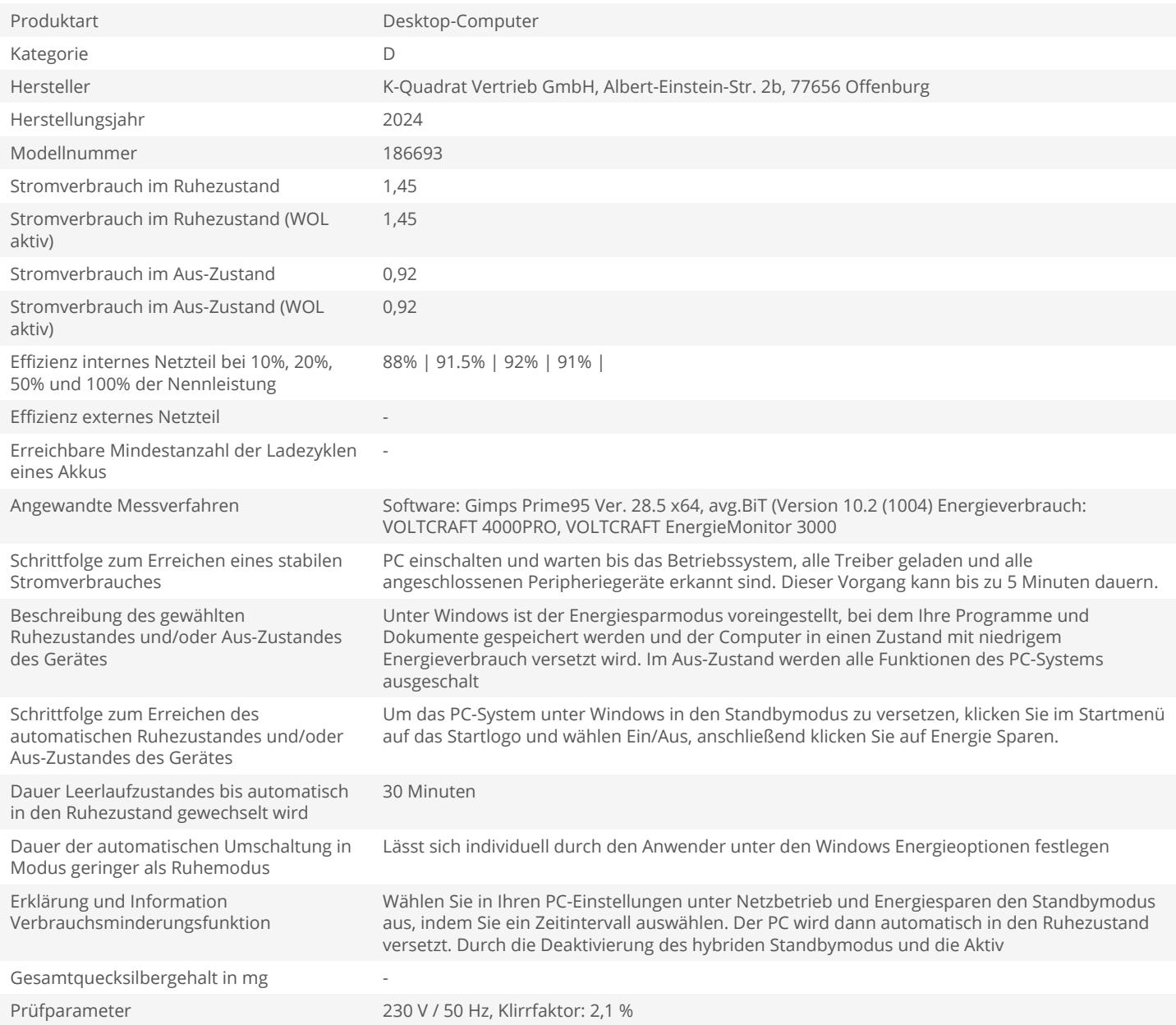